## MICROSOFT POWERPOINT 2003 COMPLETO

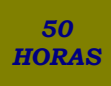

## **DESCRIPCIÓN**

Una presentación gráfica permite comunicar información e ideas de forma visual y atractiva, que permite captar la atención del espectador o interlocutor.

Se pueden utilizar presentaciones en la enseñanza, para exponer resultados de una investigación, en la empresa para preparar reuniones y presentar los resultados de un trabajo o los resultados de la empresa, para presentar un nuevo producto, etc.

Con PowerPoint vamos a poder crear presentaciones gráficas de forma fácil y rápida y con gran calidad ya que incorpora gran cantidad de herramientas que nos permiten personalizar hasta el último detalle.

## **OBJETIVOS**

Al realizar este curso, el alumno adquirirá las siguientes habilidades y conocimientos: - Concepto de presentación gráfica. Acceso y salida de PowerPoint. - Aspecto y manejos de la interfaz del programa. - Trabajar con las diferentes vistas de PowerPoint. - Crear y guardar presentaciones. Abrir y cerrar. Utilizar las plantillas de diseño y de presentación. - Insertar y administrar diapositivas. Aplicar fondos y diseños. - Crear y modificar marcadores de posición y cuadros de texto. Trabajar con patrones de diseño. - Modificar el formato de los textos de las diapositivas. - Modificar la apariencia de listas y viñetas. - Revisar y configurar la ortografía. - Llevar a cabo operaciones de edición. Copiar, cortar, pegar y reemplazar elementos. - Insertar y gestionar imágenes en las presentaciones. - Insertar y gestionar dibujos en las presentaciones. Crear títulos vistosos. - Hipervínculos y botones. - Aplicar y configurar transiciones entre diapositivas. - Aplicar y configurar efectos de animación en las diapositivas. - Insertar y modificar tablas, gráficos, diagramas y otros objetos. - Trabajar con objetos multimedia dentro de una presentación. Vídeo y audio. - Exportar y transportar presentaciones. - Imprimir diapositivas. Las notas y los documentos. - Veremos las posibilidades de personalización de la aplicación - El uso y la creación de plantillas y patrones - La combinación de color, fuentes y tamaños de letras - Agregar elementos a la presentación como notas o controles - El procedimiento automático para crear un presentación a partir de un documento de texto - Insertar diapositivas sueltas de otras presentaciones o componerla a base de utilizar fragmentos de otras - El uso de vínculos para agilizar la exposición y de hipervínculos a páginas web - La inserción de animaciones sincronizadas, fondos animados y GIF - La utilización de macros y botones.

## **CONTENIDOS**

UNIDAD 1: EL PROCESO DE CREACIÓN DE UNA PRESENTACIÓN UNIDAD 2: LA INTERFAZ DE POWERPOINT UNIDAD 3: AÑADIR DATOS A LA PRESENTACIÓN UNIDAD 4: CONTROLAR EL ASPECTO DE LAS DIAPOSITIVAS UNIDAD 5: EDICIÓN Y TRABAJO CON PRESENTACIONES UNIDAD 6: SONIDOS Y PELÍCULAS UNIDAD 7: TABLAS

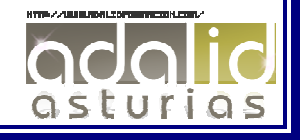

UNIDAD 8: GRÁFICOS Y DIAGRAMAS

UNIDAD 9: EFECTOS. TRANSICIONES Y ANIMACIONES

UNIDAD 10: GUARDAR PRESENTACIONES

UNIDAD 11: DISEÑO PARA UNA PRESENTACIÓN EFICAZ

UNIDAD 12: PERSONALIZACIÓN DE INTERFAZ

UNIDAD 13: PLANTILLAS Y PATRONES: Introducción - Plantillas de diseño y combinaciones de colores por d... - El patrón de diapositivas - Patrones de documentos - Patrones de notas

UNIDAD 14: PERFILAR LA PRESENTACIÓN: Orientar la presentación a la audiencia I - Orientar la presentación a la audiencia I

UNIDAD 15: MEJORAS EN LA REPRODUCCIÓN: Configurar presentación - Control de la presentación con páginas de notas - Menú contextual y controles de presentación - Grabación del discurso y sincronización. Ensayar inte... - Presentaciones personalizadas. Ocultar diapositivas

UNIDAD 16: CREACIÓN DE DIAPOSITIVAS A PARTIR DE DOCUMENTOS

UNIDAD 17: INSERCIÓN DE DIAPOSITIVAS DE OTRAS PRESENTACIONES

UNIDAD 18: VÍNCULOS E HIPERVÍNCULOS: Agregar hipervínculos - Crear una página de vínculos I

UNIDAD 19: MEJORAS EN EFECTOS: Animaciones sincronizadas - Adición de fondos animados - Inserción de GIF animados

UNIDAD 20: MACROS Y BOTONES: Macros - Insertar botones de acción I

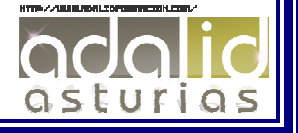